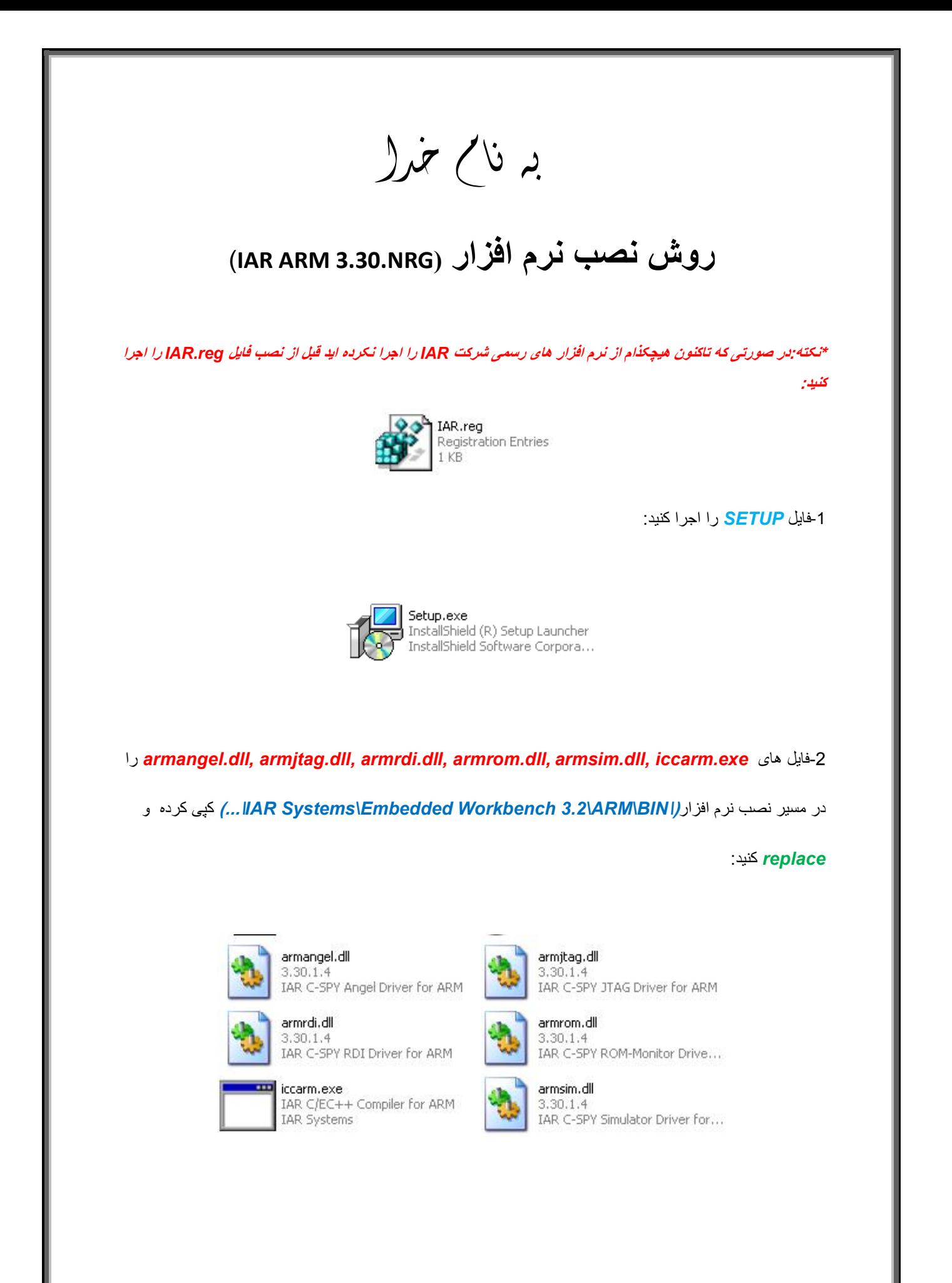

\* بر نامه قابل استفاده برای شاکار بر عزیز می باشد\*

\* بوان اکترونک\*

WWW.JAVANELEC.COM

TEL: 66728460 & 66712719 **FAX: 66711319** 

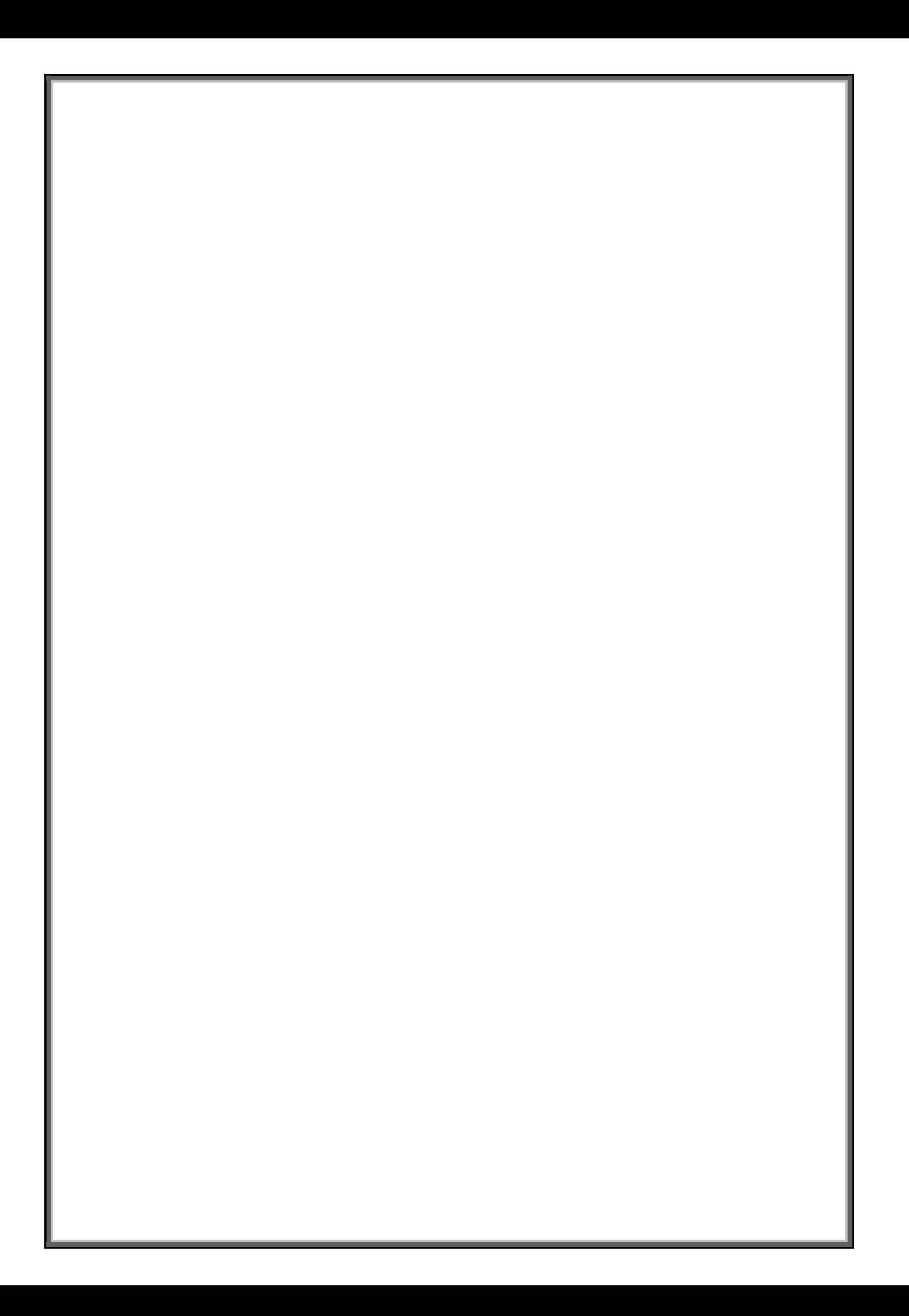